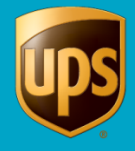

Avoid **Dimensional Weight** shipping charge corrections by indicating correct package dimensions in the **Shipping** window. Use the **Package Type Editor** to save frequently used package dimensions for future shipments.

## **To use the Package Type Editor:**

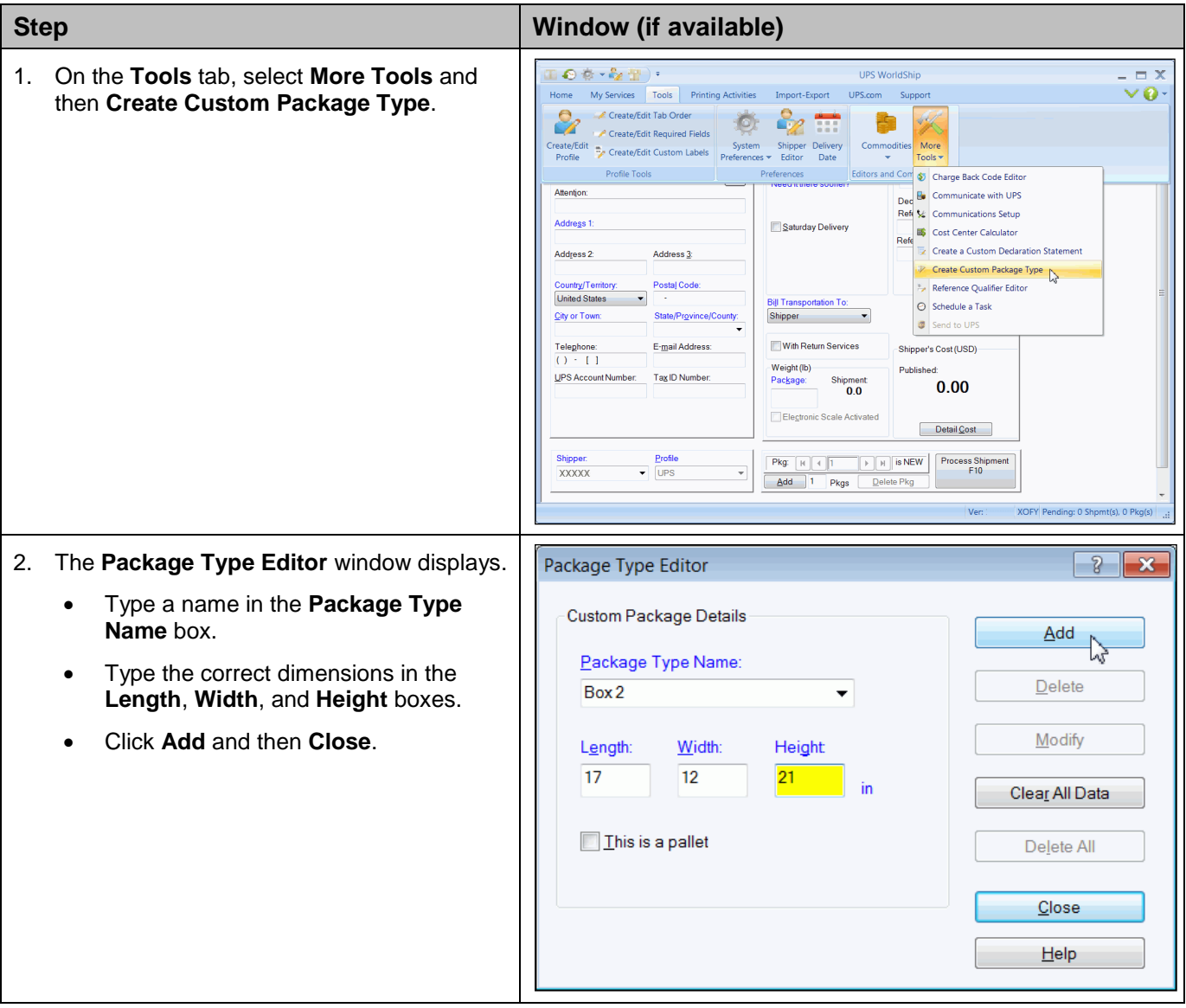

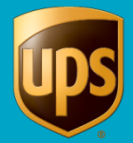

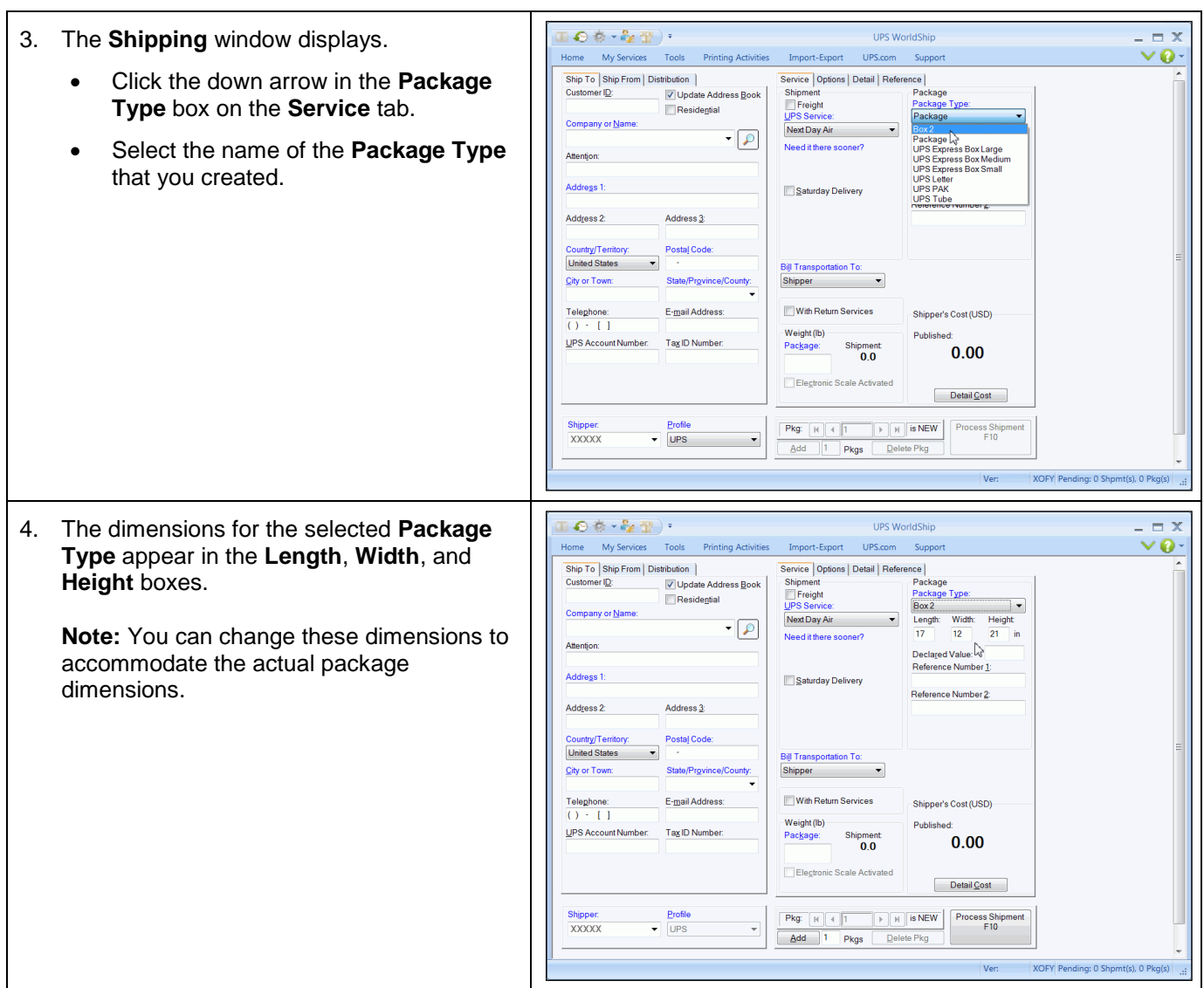